## 情報処理レポート

令和4年 6 月1日(水)の課題

令和4年 6 月1日(水) 提出

高知大学理工学部 1 年 B223Q999Q 土佐二郎 はじめに: これはレポートの雛形です。このように

- 表紙を付け、
- 表紙には科目名・日付・学籍番号・氏名を書いて、
- 左上をホッチキスで留めて提出しましょう。

他の授業でもこの体裁に倣ってレポートを作成するといいでしょう。

課題 1: 表紙の学籍番号と名前を自分のものに書き換えましょう。

課題2: 次の行の文字を太字に直しましょう。 この行は太字で書かれています。

課題3: 次の行の文字をイタリック(斜体字)に直しましょう。 この行はイタリックで書かれています。

課題4: 次の行の文字をゴシック体に直しましょう。 この行はゴシック体で書かれています。

課題5: 次の行の文字を明朝体に直しましょう。 この行は明朝体で書かれています。

課題 6: 次の行の文字の大きさを 16 ポイントに拡大しましょう。 この行の文字の大きさは 16 ポイントです。

課題7: 次の行に下線を引きましょう。 この行には下線が引かれています。

課題 8: 次の行を網掛けしましょう。 この行は網掛けされています。

課題9: 次の行の文字を赤色に変えましょう。 この行は赤色で書かれています。

課題10: 次の行を中央揃えしましょう。 この行は中央揃えされています。

課題11: 次の3行を番号付き箇条書きに直しましょう。

- 1. ここから
- 2. 3 行は
- 3. 番号付き箇条書きです。

課題 12: 課題 9 と課題 10 の間に改ページ(ページ区切り)を挿入しましょ う。

課題13: 以下の部分を二段組に変えましょう。

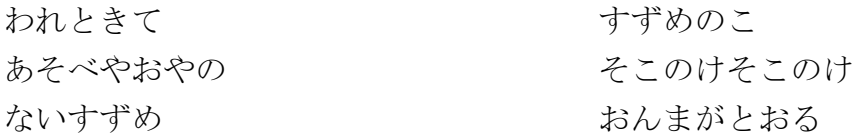

課題14: ページ番号を振りましょう。(できれば、表紙はページ番号無し、次 のページから 1, 2, … と振りましょう。)

課題 15: このファイルを上書き保存して、塩田宛にメールに添付して提出し ましょう。

※ 余裕のある人は次ページの発展課題もやってみてください。

発展課題 1: 作表機能を使って新しい表をもうひとつ作り、次の魔方陣を左に 90 度回転させた魔方陣を書きなさい。

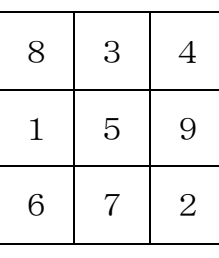

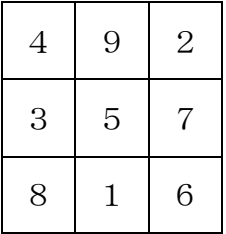

発展課題 2: 以下の文章だけを縦書きに変えなさい。

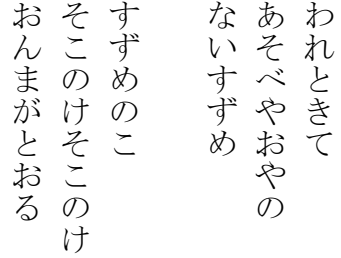